## **State of Alabama Statewide RFP Database Act 2012-407**

Thomas L. White, Jr. State Comptroller December 10, 2012

*updated for website posting as of December 19, 2012* 

## **Statewide RFP Database & Covered Entities**

- •Act 2012-407 requires Division of Control and Accounts to establish a statewide database of each request for a proposal (RFP) for a public contract by the State of Alabama
- Covered entities include any agency, board, commission or department of the state which receives state or federally appropriated funds, the State Board of Education, a public college or trade school or a public university
- RFP's will be posted on state's website
- $\bullet$ Effective January 1, 2013

### **Covered Entities**

#### •Covered entities are responsible for

- RFP Processing
	- legal compliance of RFP issuance
	- all other contract procurement requirements
	- giving notice or advertising the solicitation to prospective vendors
	- any other laws, rules or regulations
- WEBSITE Updating
	- entering required data elements on designated state website
	- updating RFP information when RFP is amended closed or awarded
	- attaching copies of RFP's, or
	- linking to RFP posted on covered entity website

### **RFP Website**

- • 2 website views
	- Public
	- Registered entity
- •All state and education covered entities must register to
	- –post
	- –update data elements
	- attach RFP's or link documents
- Link to access RFP website and specific instructions http://comptroller.alabama.gov

# **RFP Registration**

#### **Log In Screen**

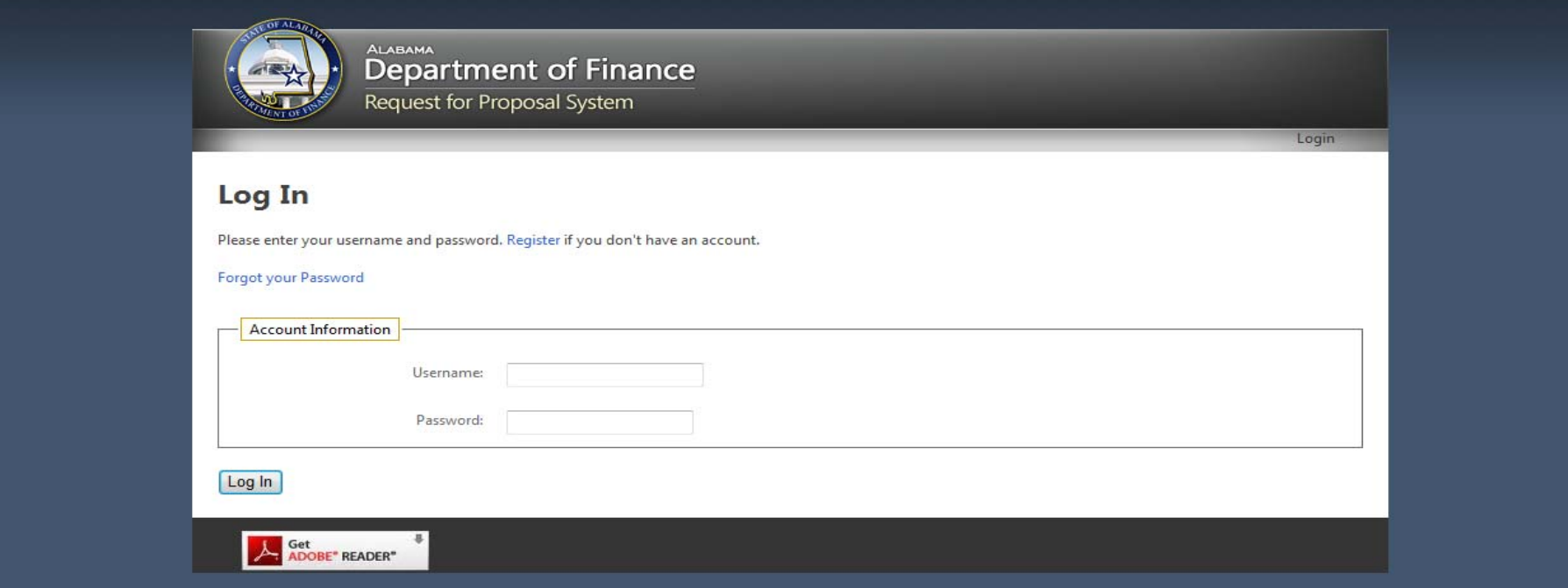

#### **Registration Page**

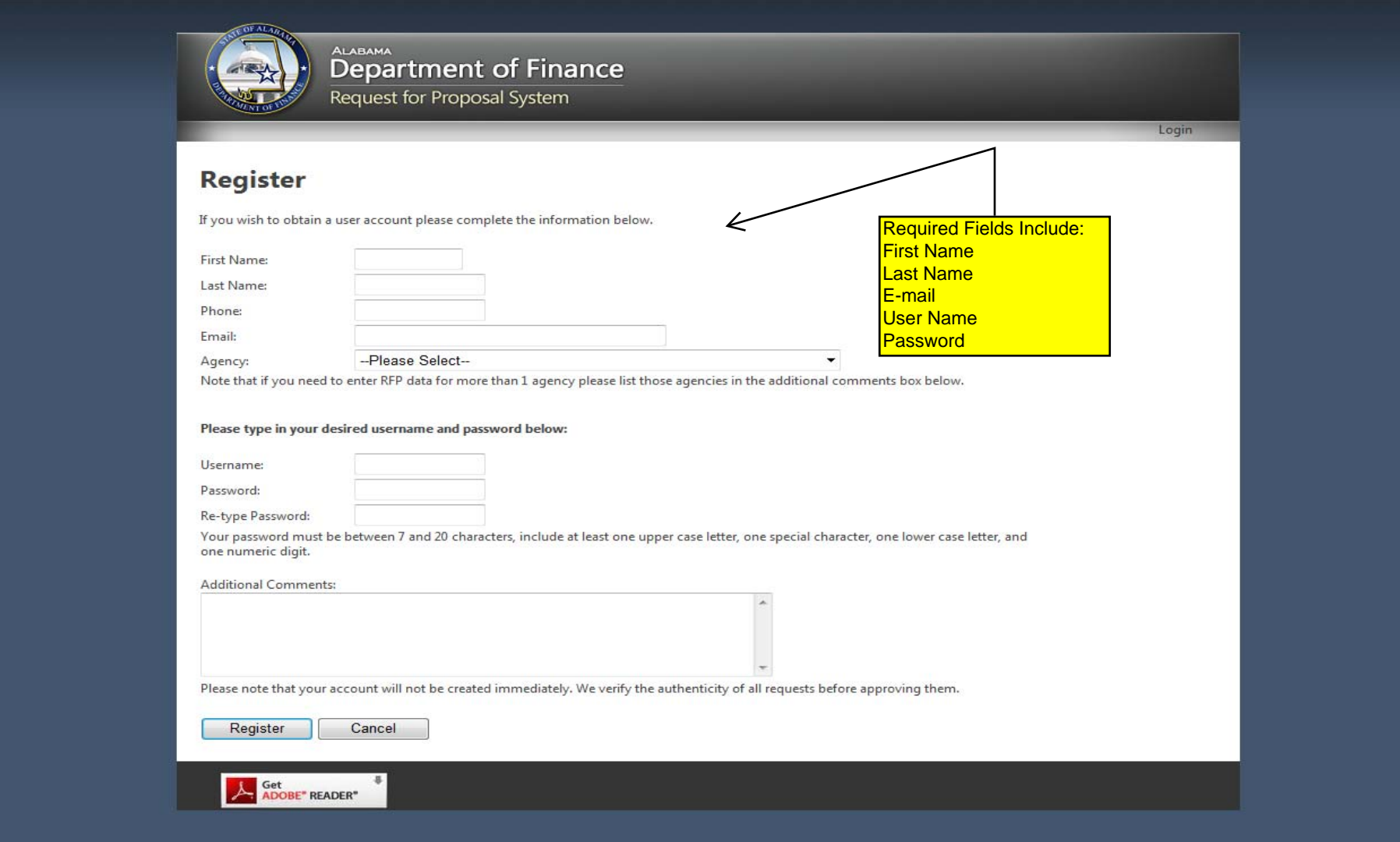

#### **Registration Notification**

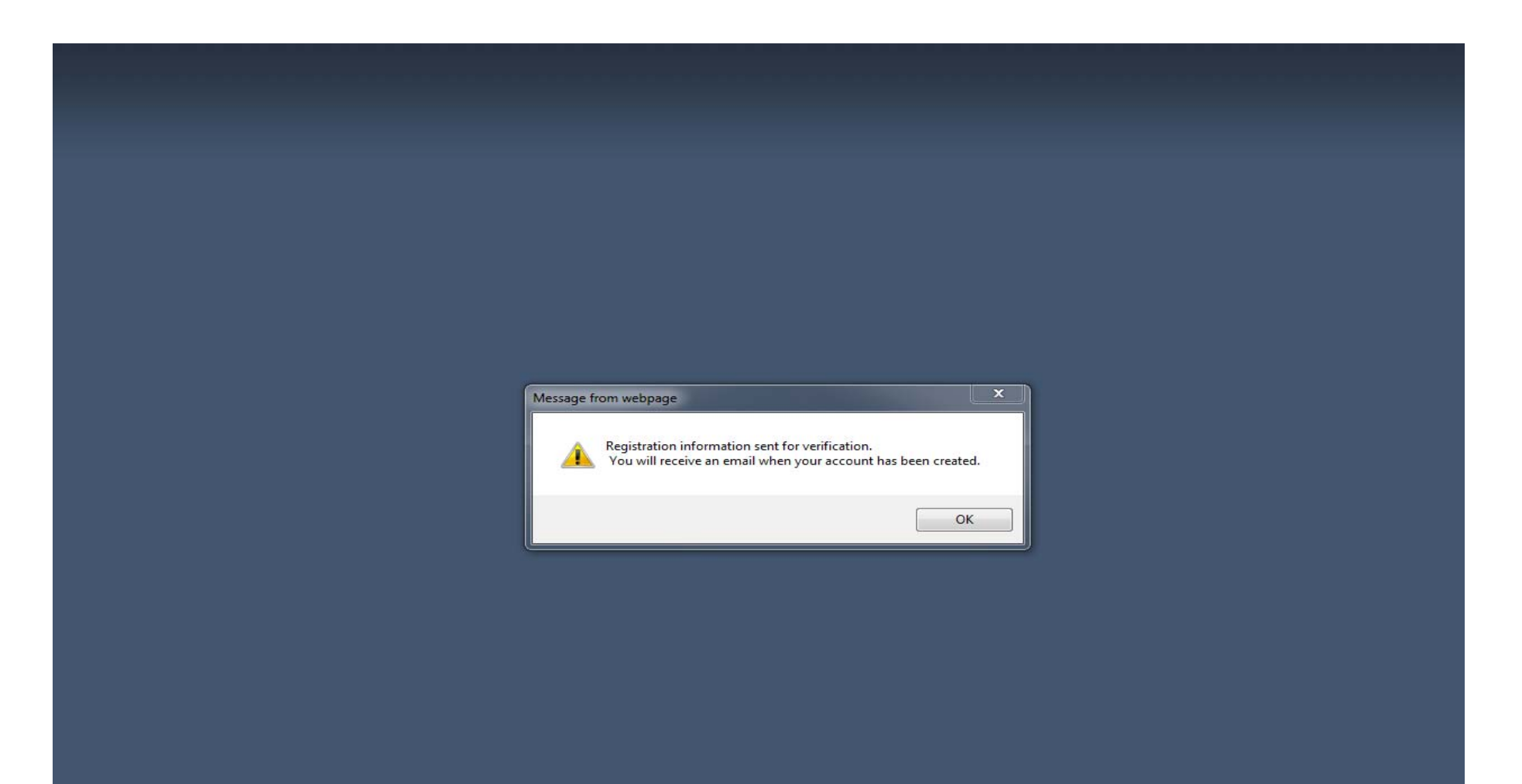

#### **Successful Account Creation Notification**

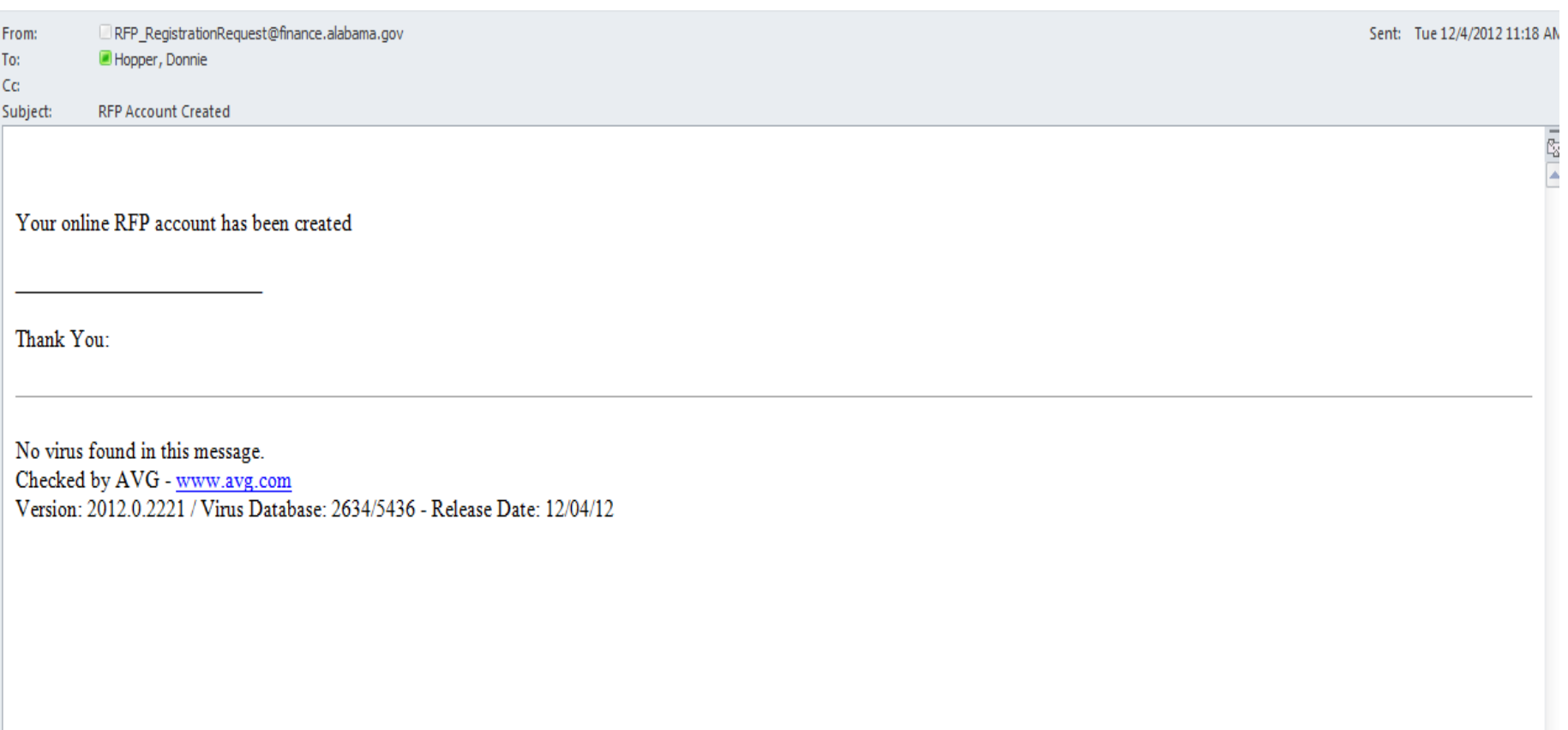

## **Create RFP**

#### **Initial Login**

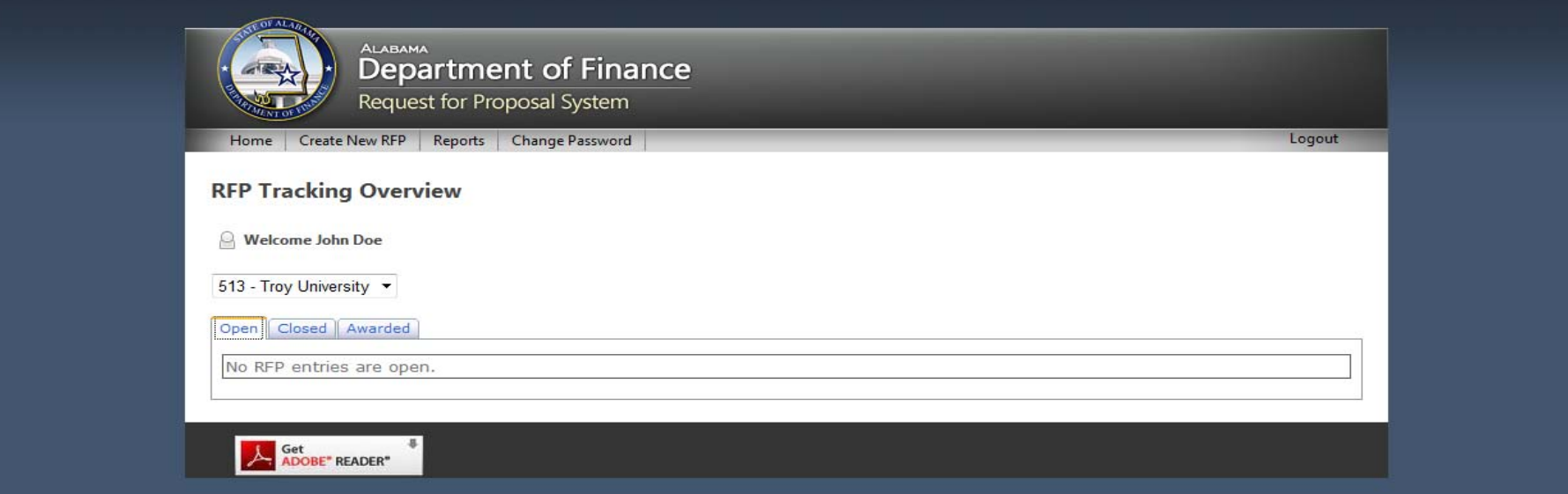

#### **Create an RFP "Other"**

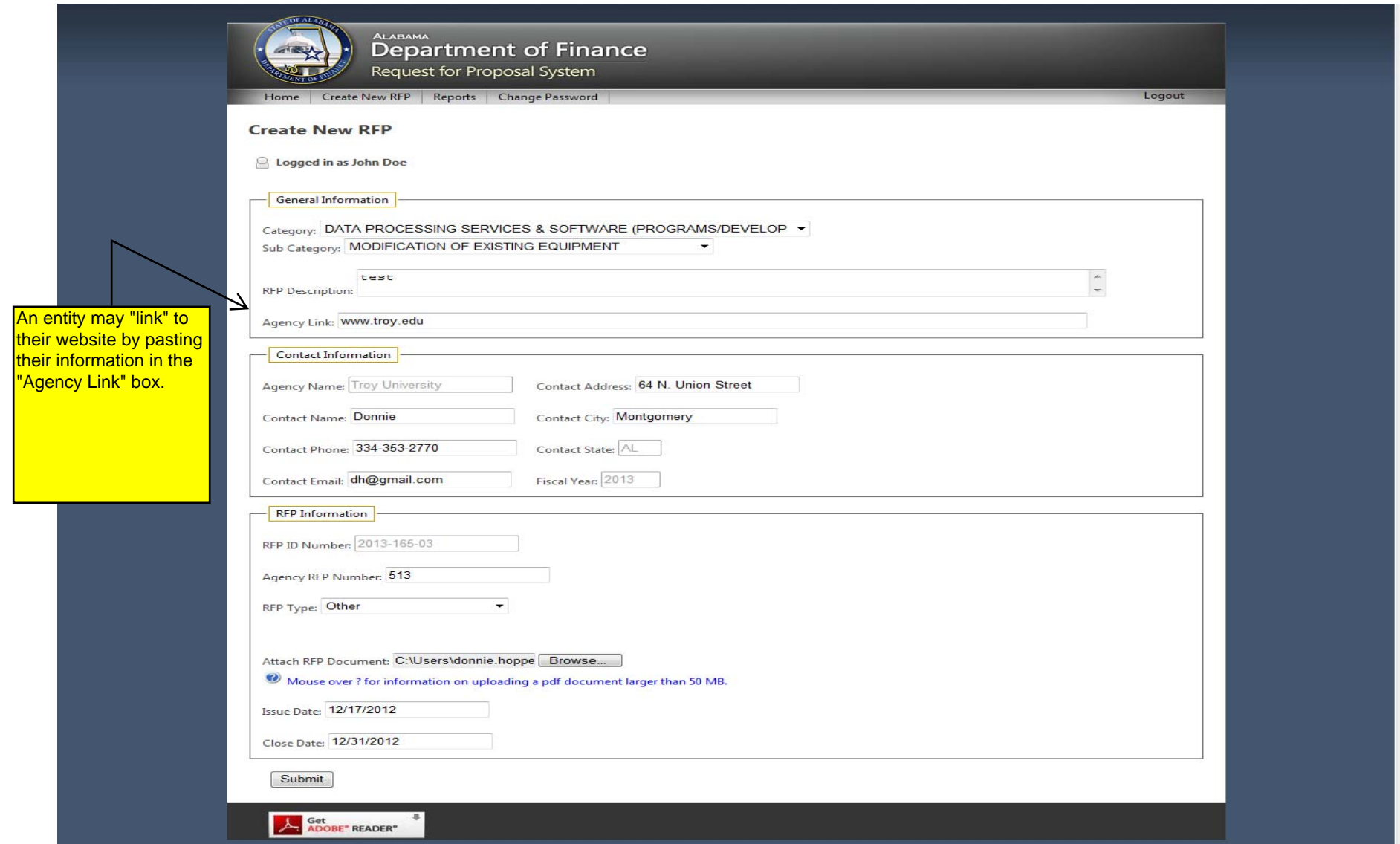

#### **Create an RFP with Specified Category "Computer Related Service"**

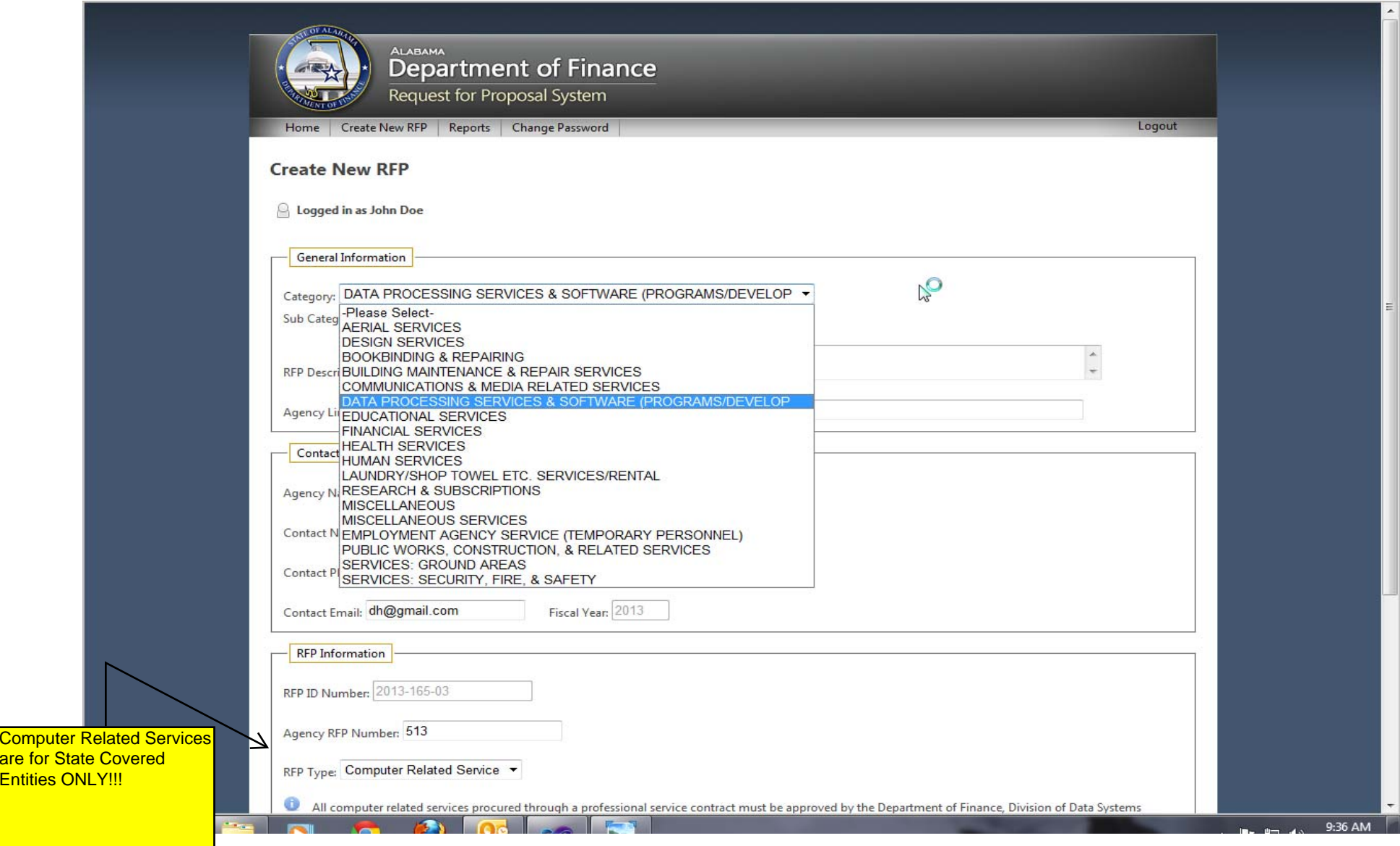

#### **Create an RFP "Sole Source – NOT ALLOWED"**

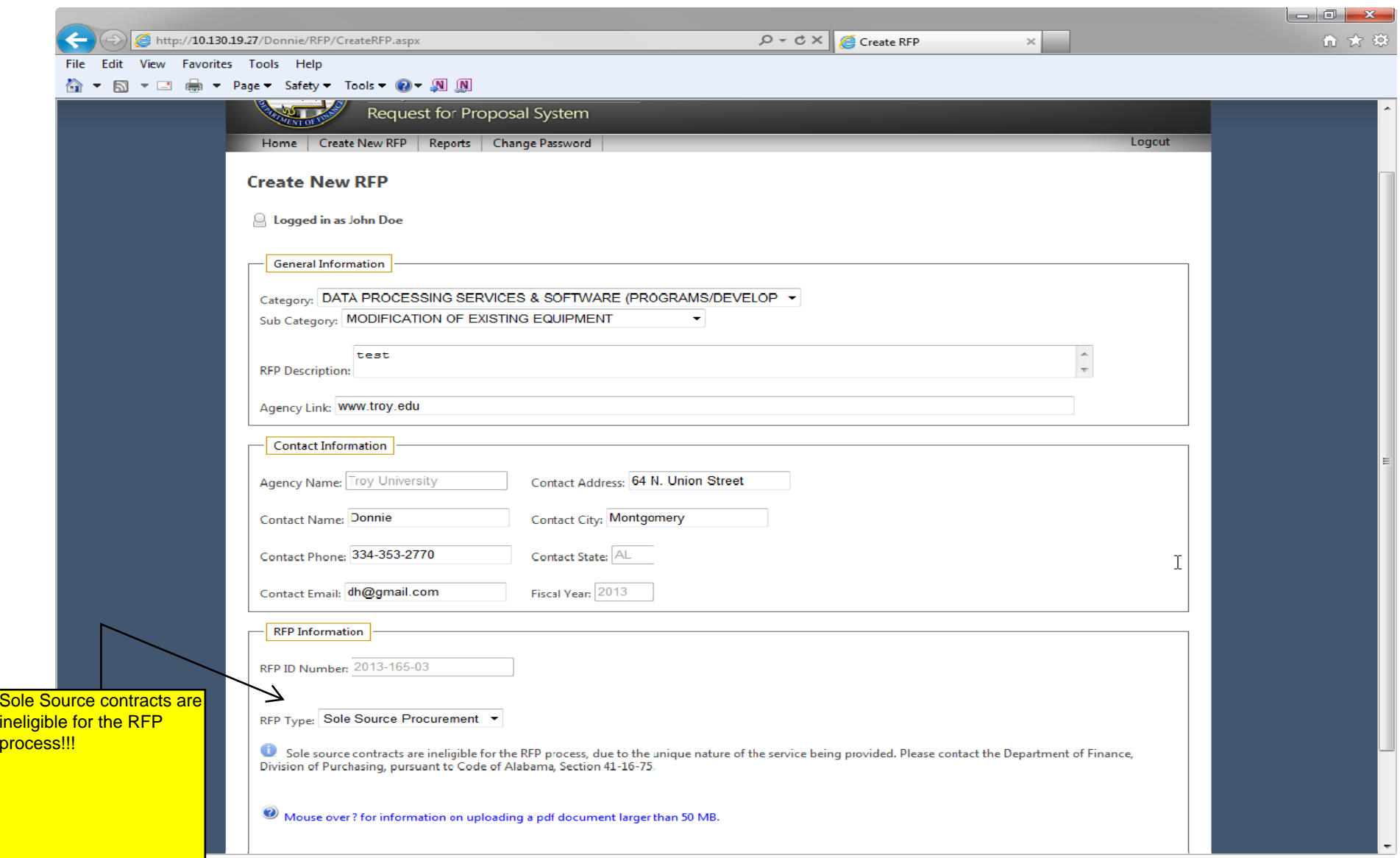

#### **RFP Entry Submission Successful Notification**

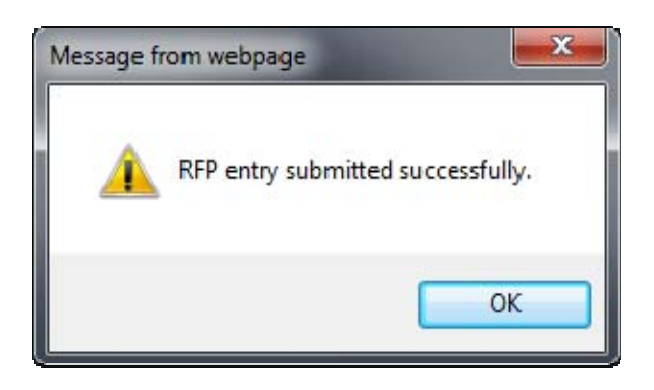

#### **Edit View**

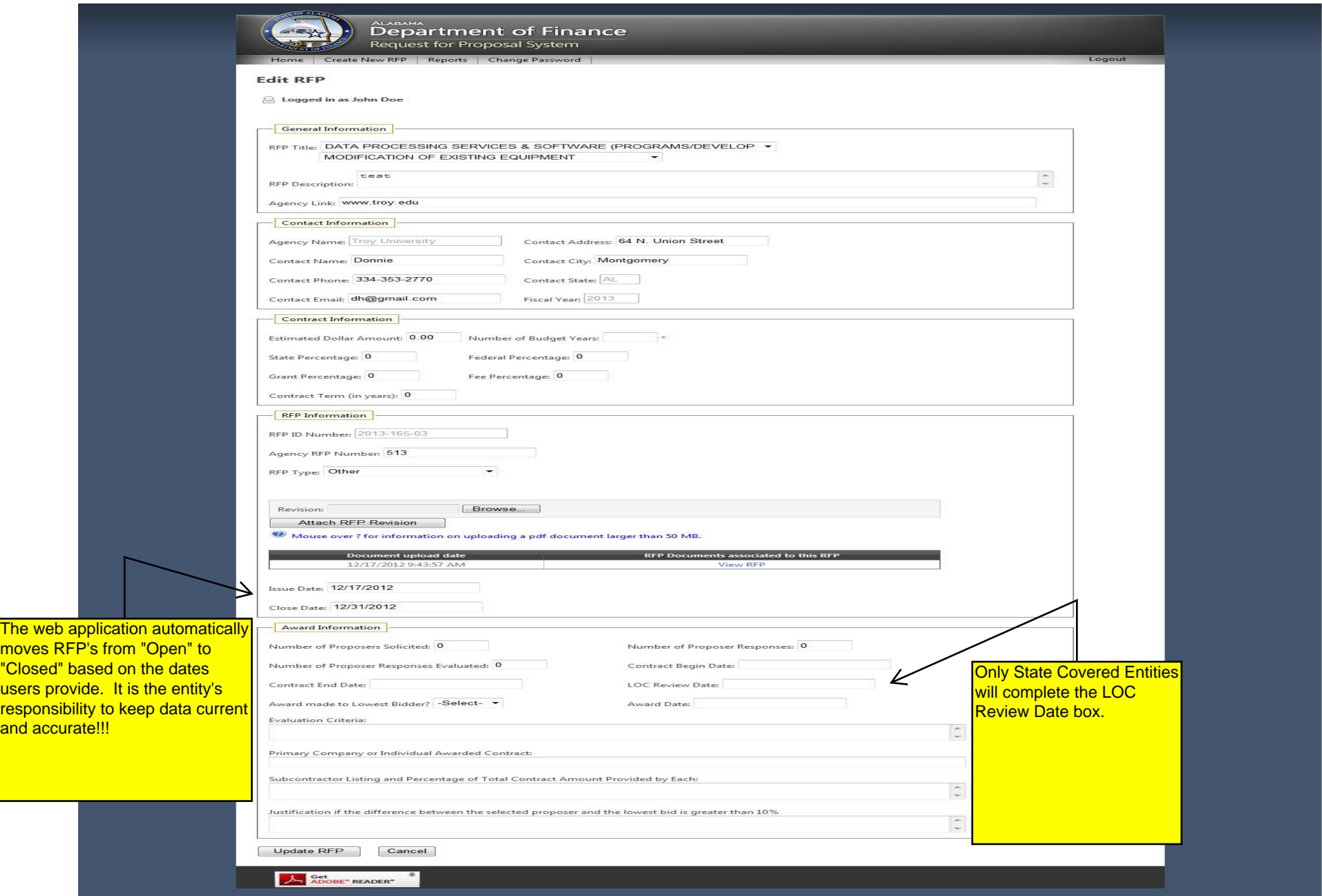

#### **Tracking Overview – Open Tab**

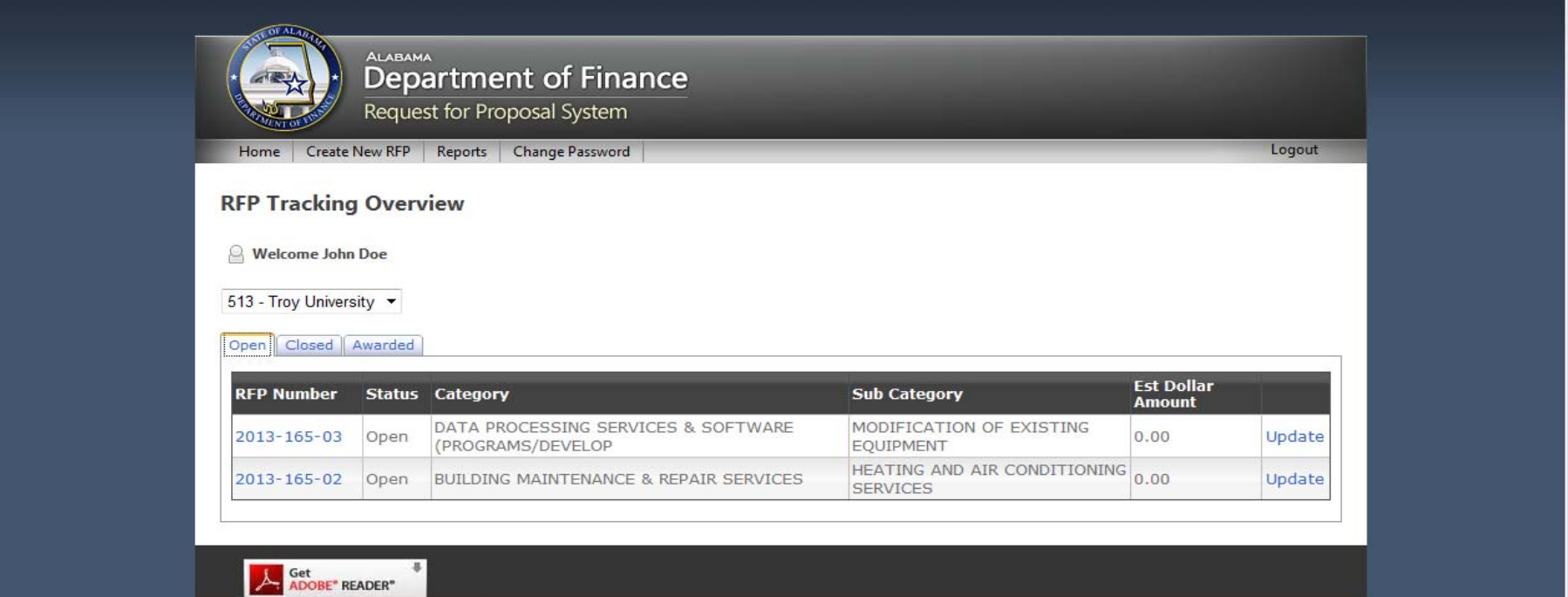

#### **Tracking Overview – Awarded Tab**

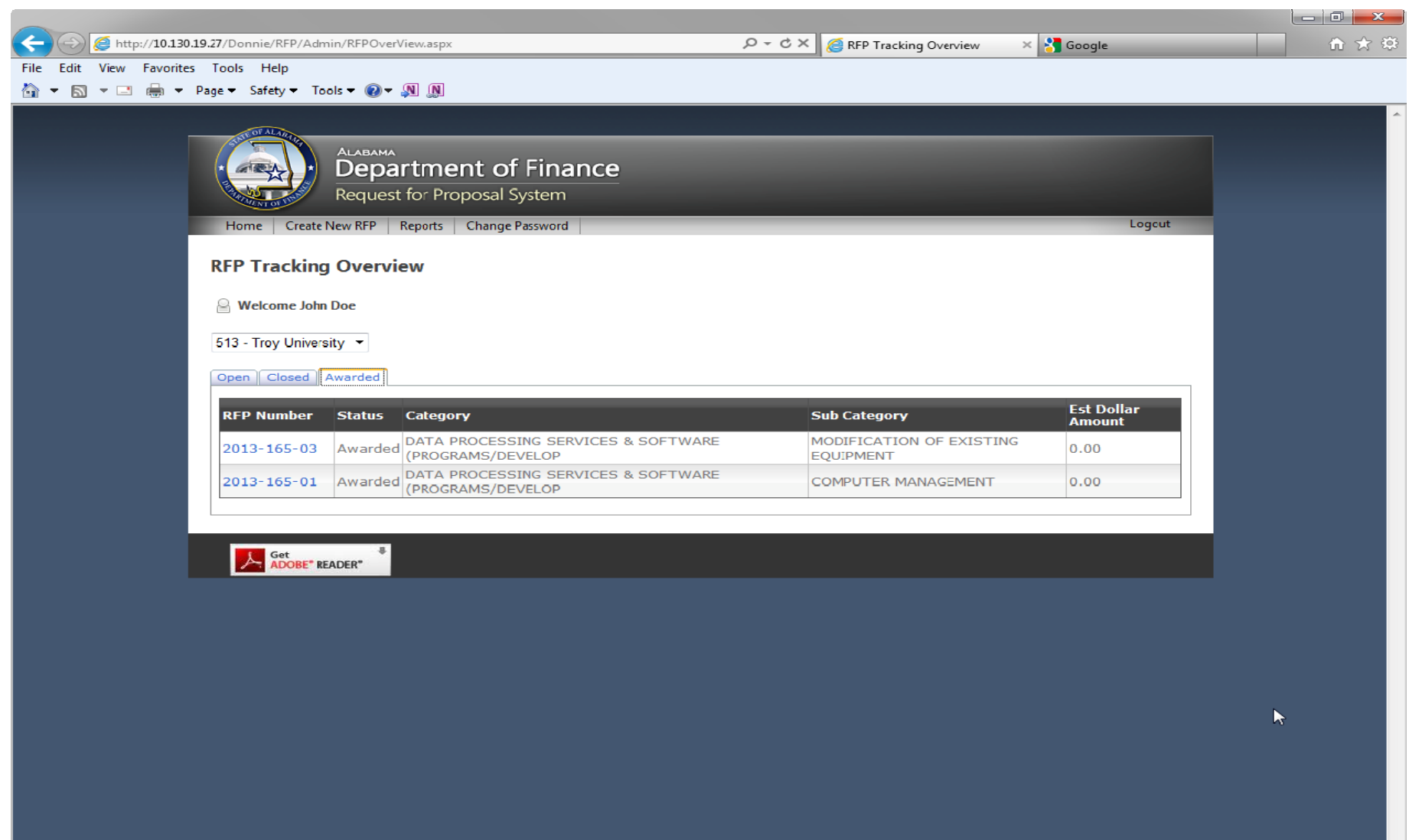

## **Public Search**

#### **Public Search View**

 $\lambda$ 

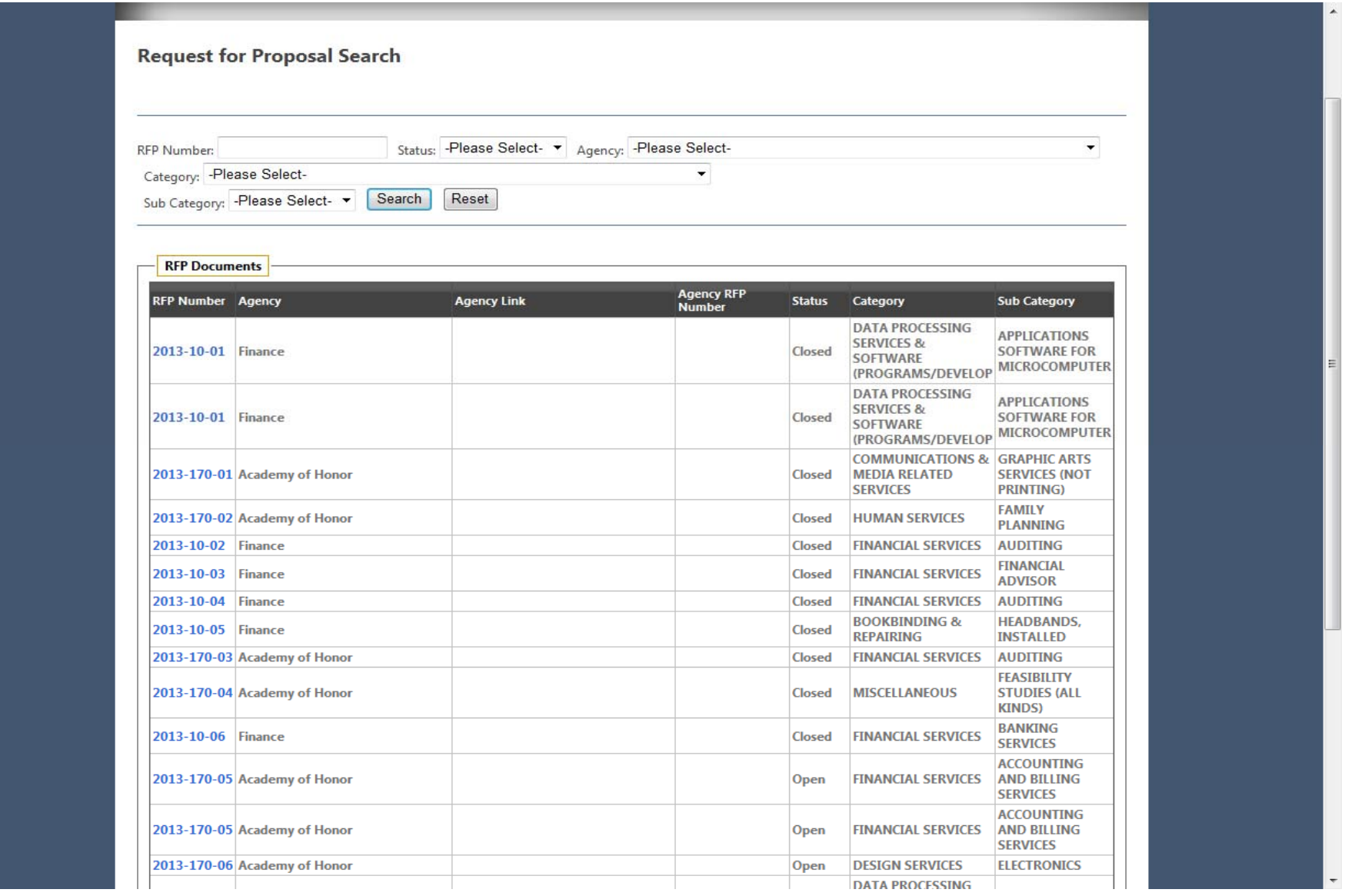

#### **Public Search View with Filters**

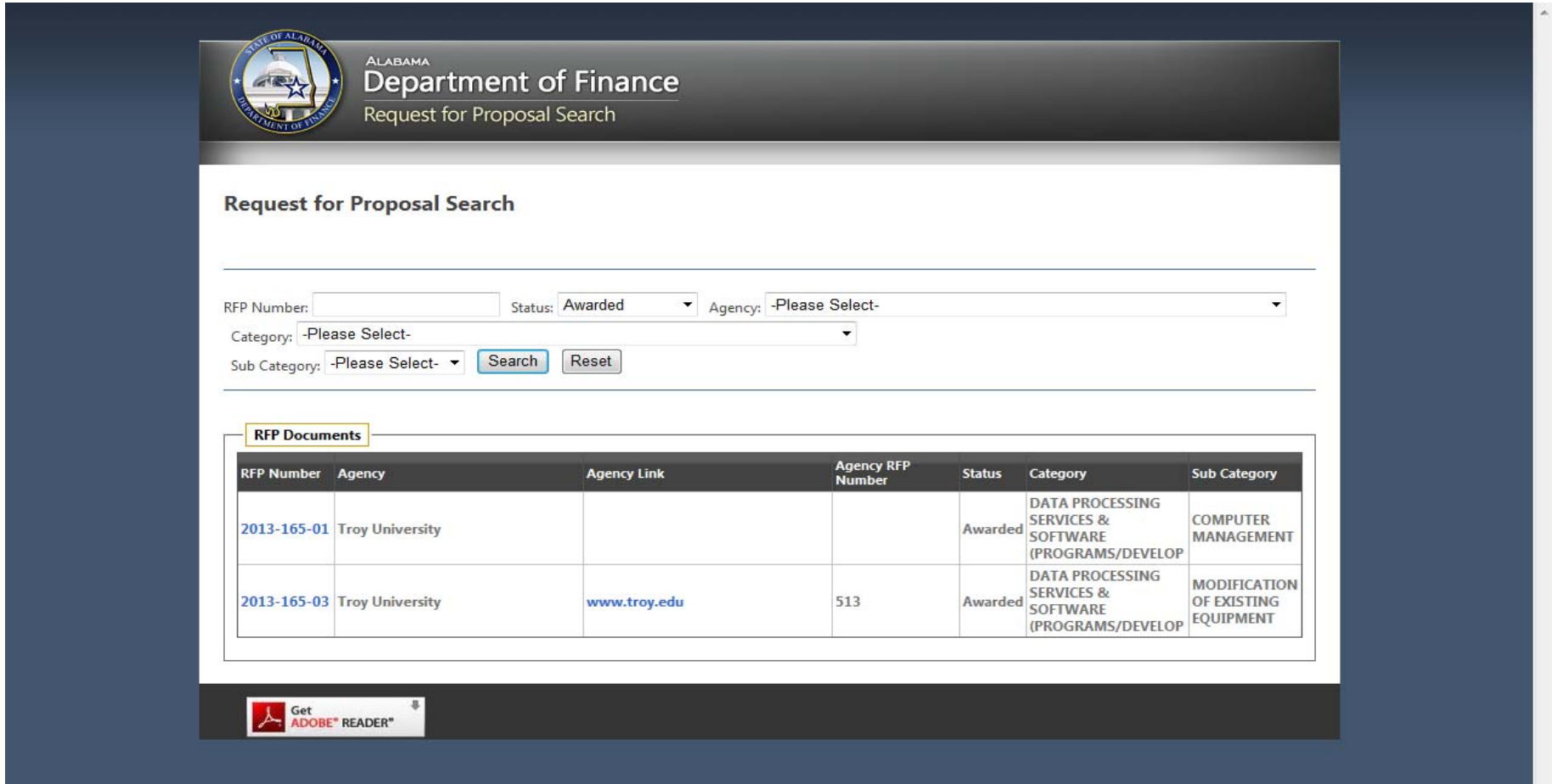

### **Frequently Asked Questions**

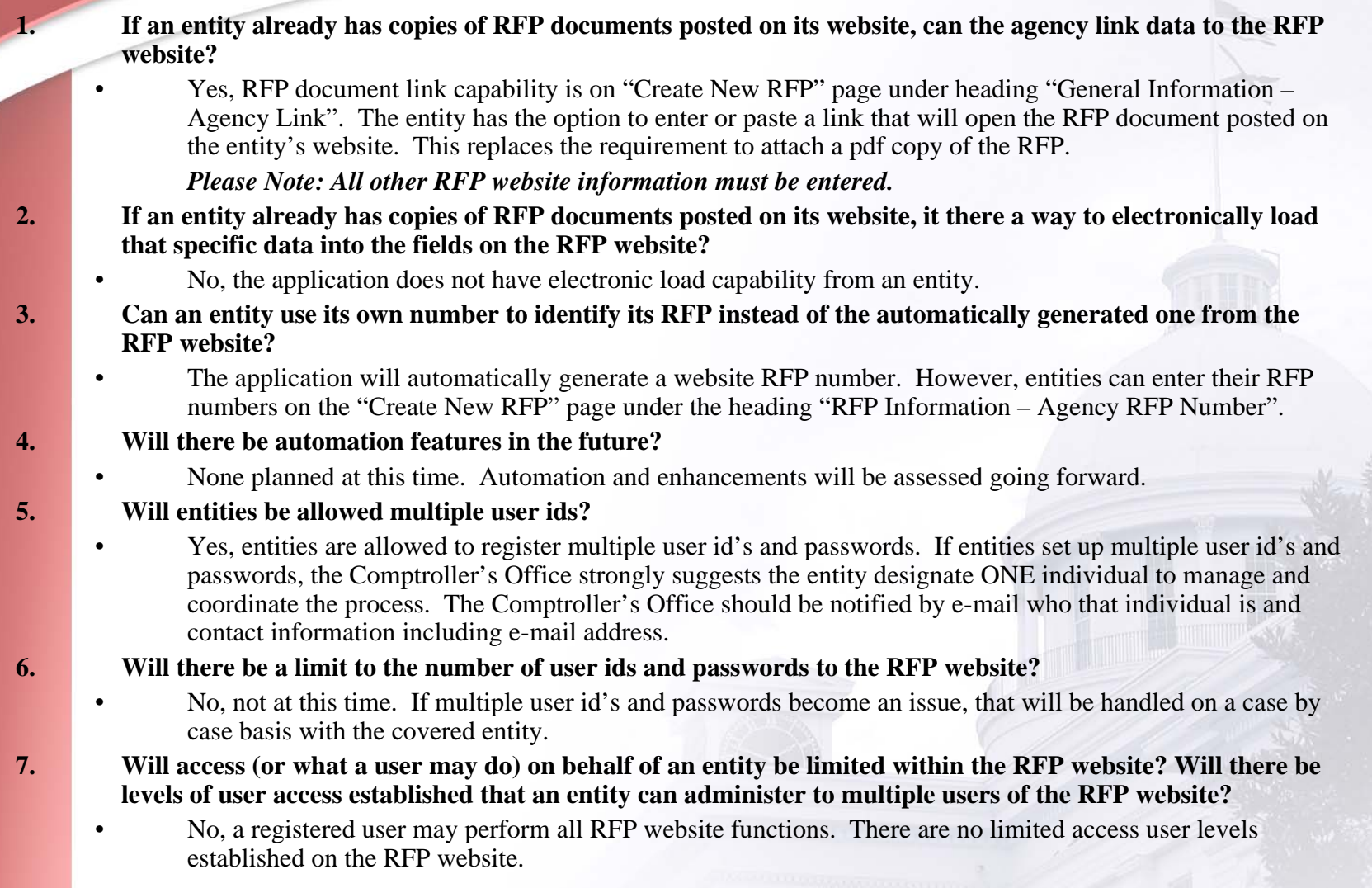

### **Frequently Asked Questions, continued.**

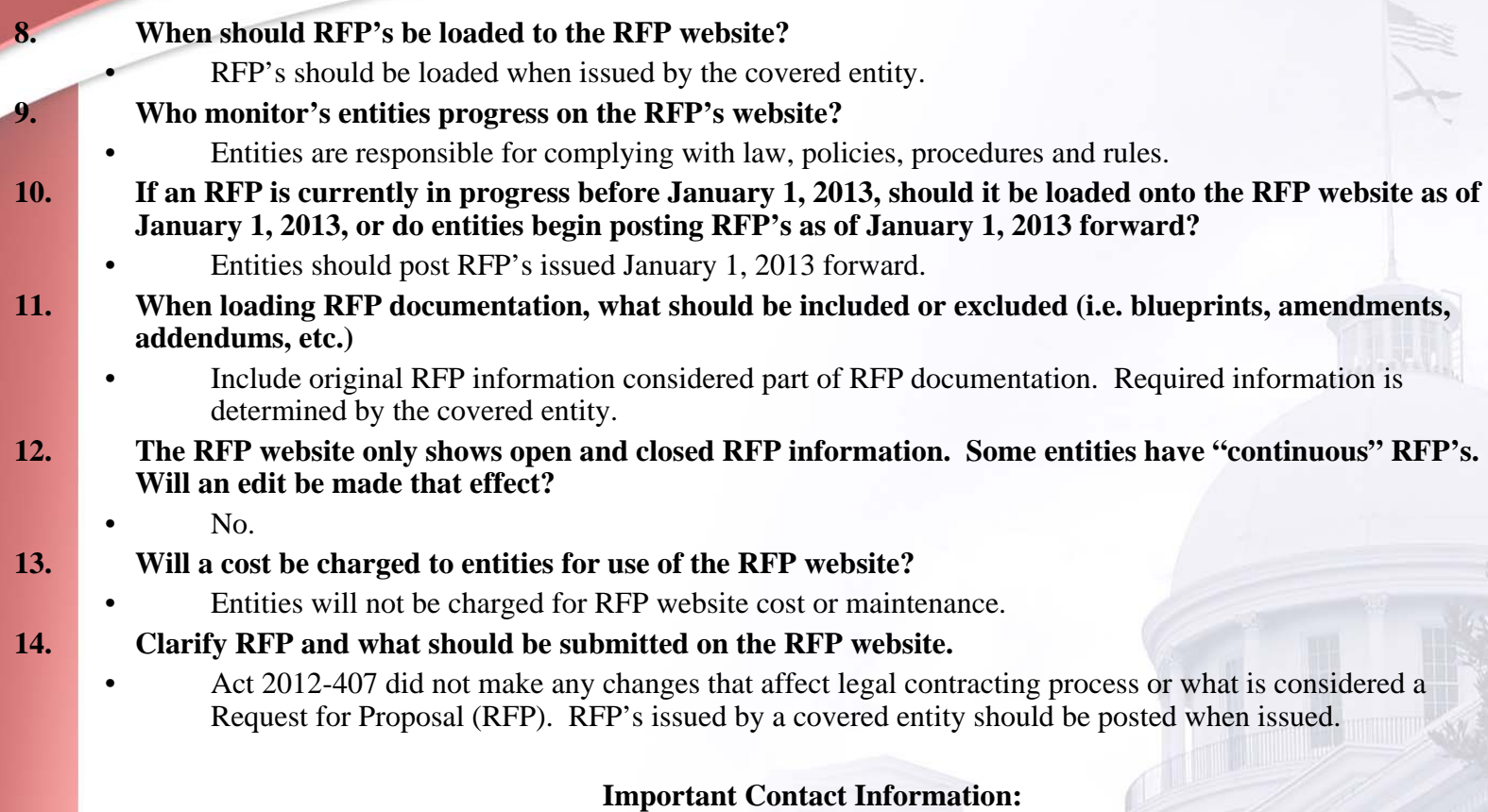

Thomas L. White, Jr., State Comptroller – State Comptroller (tom.white@comptroller.alabama.gov) Administration Janice A. Hamm, Deputy State Comptroller (janice.hamm@comptroller.alabama.alabama.gov) Administration Pamela K. Harris, Accounting Director (pam.harris@comptroller.alabama.gov) Fiscal Management ISD Help Desk (help.desk@isd.alabama.gov / 334-242-2222) RFP Website Issues